## **No.1** Chain (1)

plus(+):anticlockwize,minus(-)clockwize bold arrow is default angle and position

 $\degree$  $\degree$ 30,-60,60,-60,60,-60,60

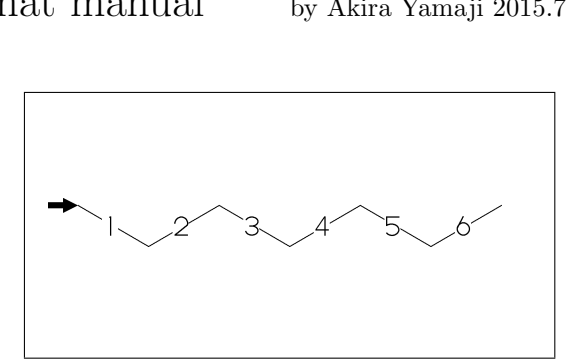

- **No.2** Chain (2)
- !,!!: take 60 or -60 depend on current angle and enviroment
	- !6 (!!6)
	- \*\*  $!16: 1, 1, 1, 1, 1, 1, 1$ !6: {,!!6,}

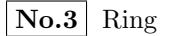

## six membered ring

- ?6 (??6)
- \*\* ??6 :^^-120,60,60,60,60,60,&(-5) ?6 : {,??6,}

**No.4** rotate

^^angle:rotate current angle

 $^{\circ}$   $^{\circ}30,!4,^{\circ}$   $^{\circ}30,$  ?6

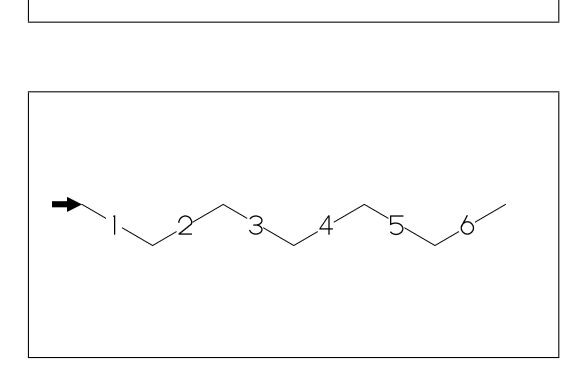

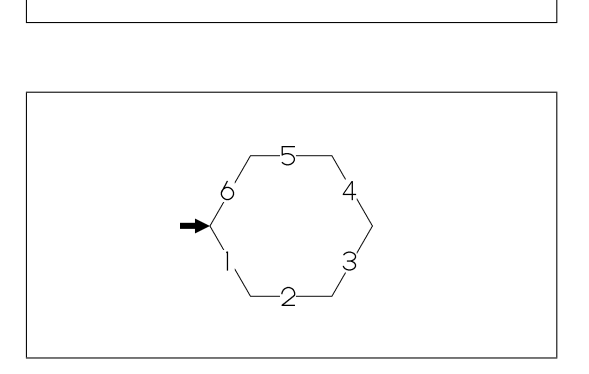

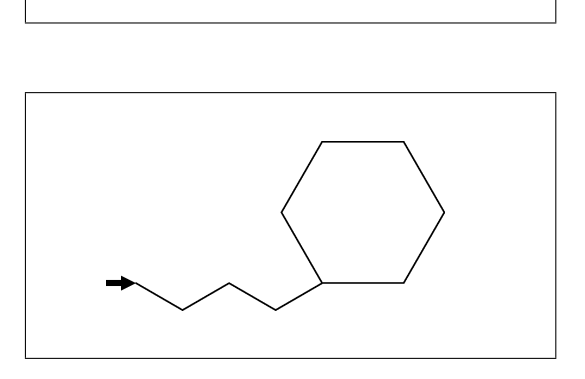

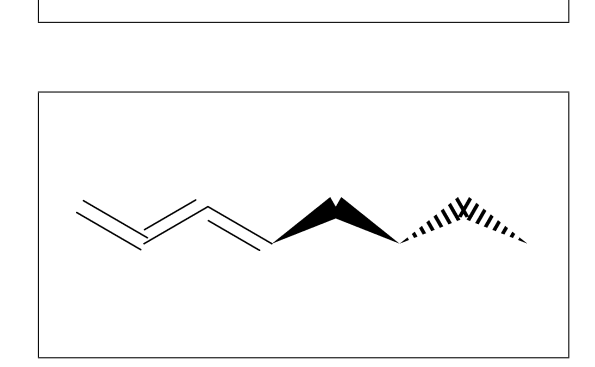

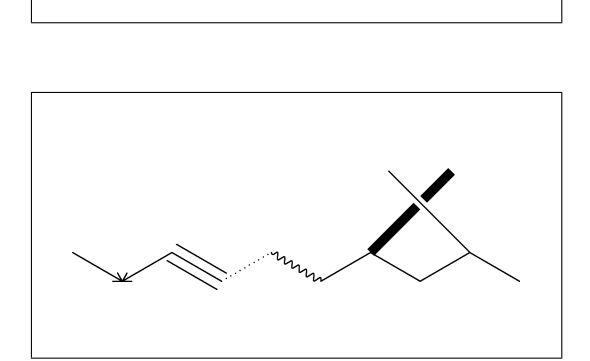

**No.5** Change bond (1)

```
~bond change bond
 dm:double,dl:double(left),dr:double(right),
 wf:wedge forward,wb:wedge backward,
 zf:wedge dotted,zb:wedge dotted backward
```
^^30,!~dm,!~dl,!~dr,!~wf,!~wb,!~zf,!~zb

**No.6** Change bond (2)

```
Bn=bond : change bond
dm:double,dl:double(left),dr:double(right),
wf:wedge forward,wb:wedge backward,
zf:wedge dotted,zb:wedge dotted backward
```
^^30,!9,1=vf,2=vb,3=tm,4=dt,5=wv, @(7~bd^-45'2,9~ov^45'2)/Me

**No.7** Change bond length (1)

B'length : change bond length of B

 $^{\sim}30,!3,!^{\prime}1.2,!2$ 

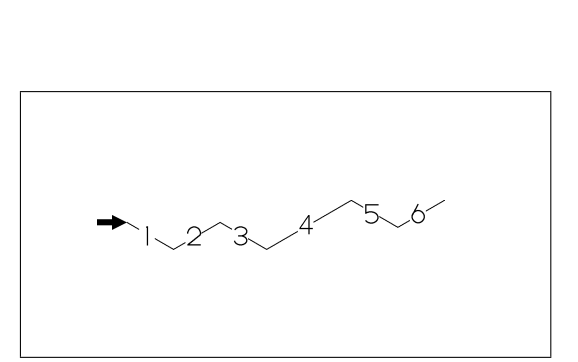

**No.8** Change bond length (2)

''length : change all bond length after

 $^{\circ}$  $^{\circ}30,$ !3, $^{\circ}$ '1.2,!3

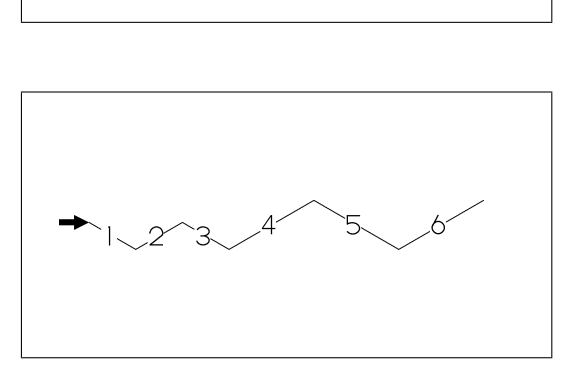

**No.9** Change atom (1)

Insert hetero atom

 $^{\sim}30,!2,0,!2$ 

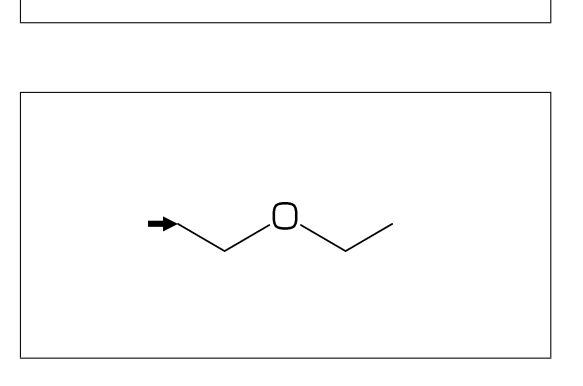

**No.10** Change atom (2)

2:O : change A2 C to O @(3,5)N : change A3,A5 C to N

 $\hat{ }$  (30, !6, 2:0,  $\mathcal{Q}(3,5)$ N

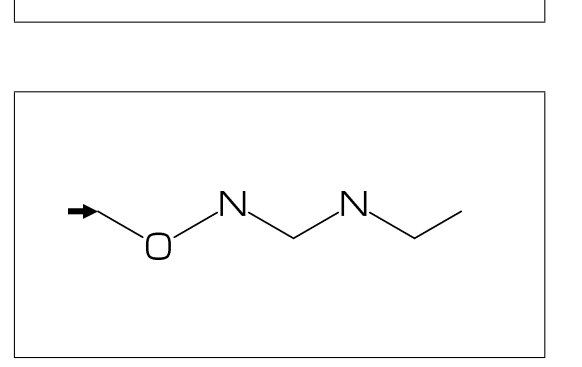

**No.11** Change atom (3)

2:N : change A2(brock ahead) C to N

?6,4\,?6,2:N

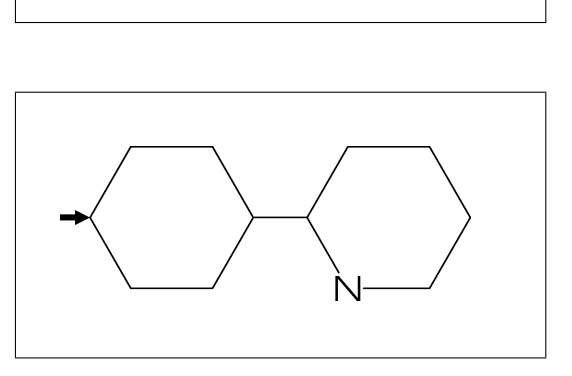

**No.12** Change atom (4)

2:N : change A2(brock ahead) C to N ??6 is not brock ?6,4\,??6,2:N

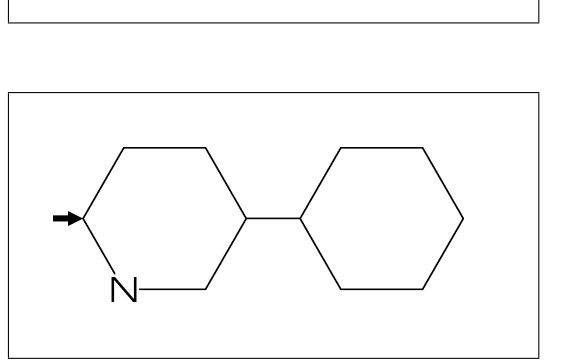

**No.13** Change atom (5) #2:N : change A#2 C to N ?6,4\,?6,#2:N

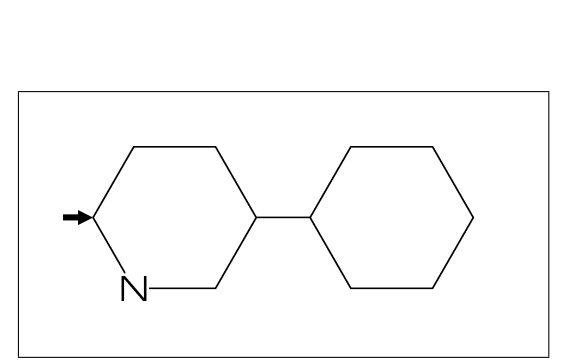

 $-2:N$ : change  $A(-2)$  C to N **No.14** Change atom (6)

?6,4\,?6,-2:N

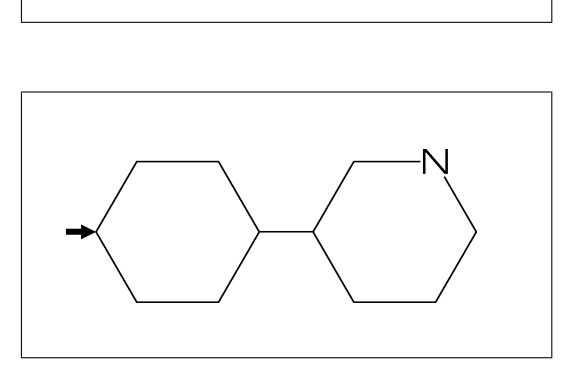

**No.15** Fused ring (1)

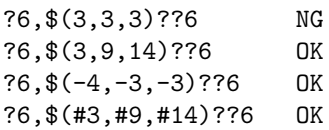

**No.16** Fused ring (2)

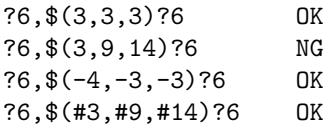

**No.17** Fused ring (3)

(4,11)=??6[4] : fuse 4/6 ring to B4 ..B11 (16,17)=??6[3] : fuse 3/6 ring to B16..B17 (20,5)=??4[2] : fuse 2/4 ring to B20.. B5

 $^{\circ}$   $^{\circ}30,$  ?6,  $$(3,9)$  ??6,  $(4,11)$ =??6[4],  $(16,17)=$ ??6[3], $(20,5)=$ ??4[2]

**No.18** Fused ring (4)

(20,5)=??5[3] : fuse 3/5 ring to B20..B5 (16,17)=??5[2] : fuse 2/5 ring to B16..B17

```
^{\circ}30,?6,$(3,9)??6,(4,11)=??6[4],<br>(20,5)=??5[3],(16,17)=??5[2]
```
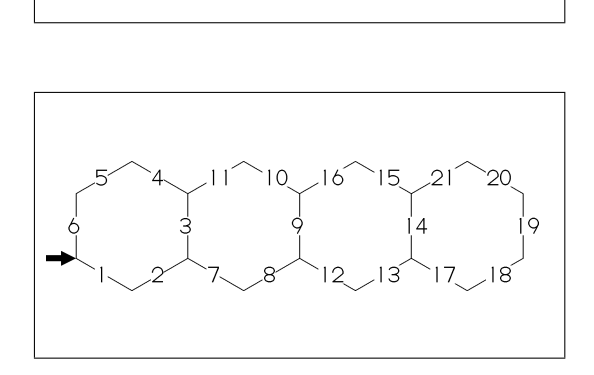

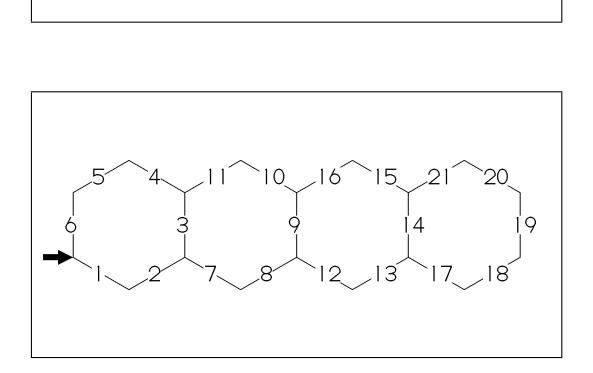

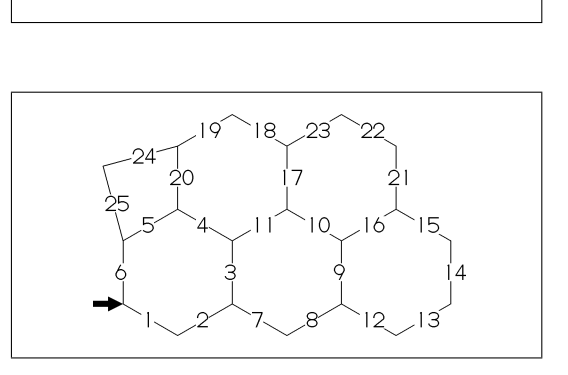

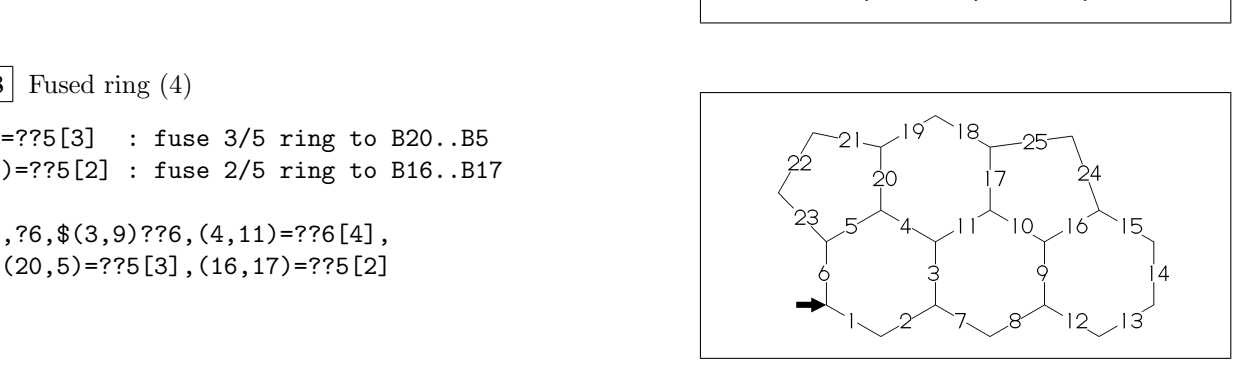

**No.19** Spiro ring

4\*,?5 : add ?5(5 membered ring) to A4

 $^{\sim}30,!6,4*,?5$ 

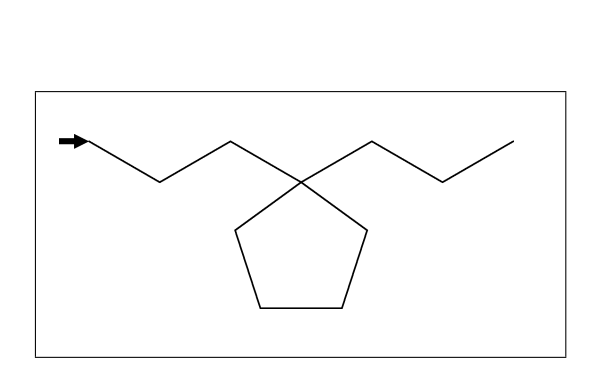

**No.20** Branch (1)

/ : branch bond / : process at last

 $^{\circ}$  $^{\circ}30,!3,/!2,!3$ 

**No.21** Branch (2)

4\ : branch bond at A4

 $^{\sim}30,!6,4\,$ ,!2

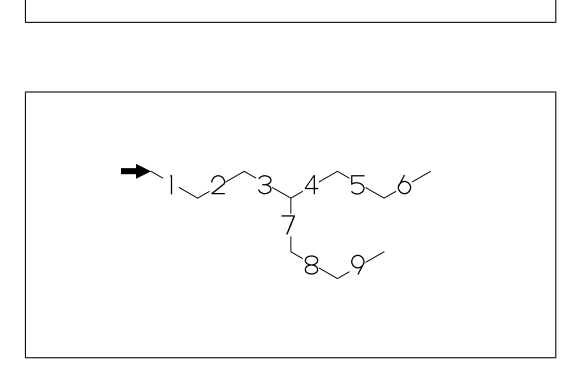

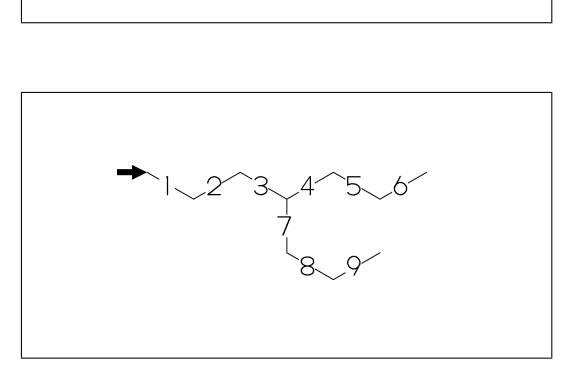

/ : single **No.22** Substituent (1) // : double

\*/ : wedge forward /\* : wedge backward

$$
**\,:\,\mathrm{direct}
$$

 $\hat{O}(30, !, //0, !, /*H, !, */H, !, /*73, !, **73, !)$ 

**No.23** Substituent (2)

Insert substituent

^^30,!,/Me,!,/Et,!3,/Pr,!,/iPr,!3,/tBu,!

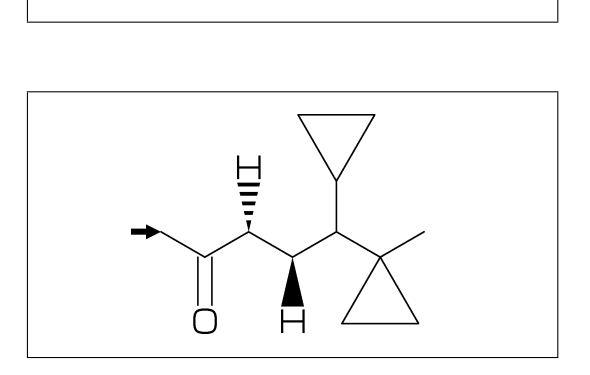

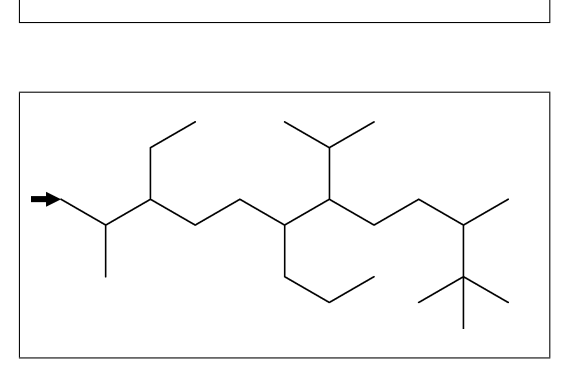

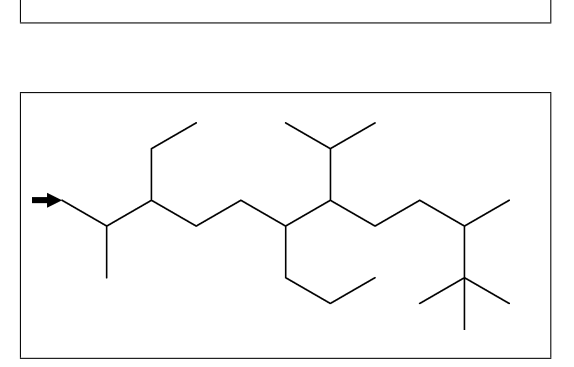

**No.24** Substituent (3)

Add substituent

^^30,!10,2:/Me,3:/Et,6:/Pr,7:/iPr,10:/tBu

```
\vert No.25 Substituent (4)
```
~,^,',> : change type,angle,length,enviroment of substituent

 $^{\sim}30,$  ?6, @(3'2^30,3~wf,4~zf,6~wf^-30,6~zf^30)/H

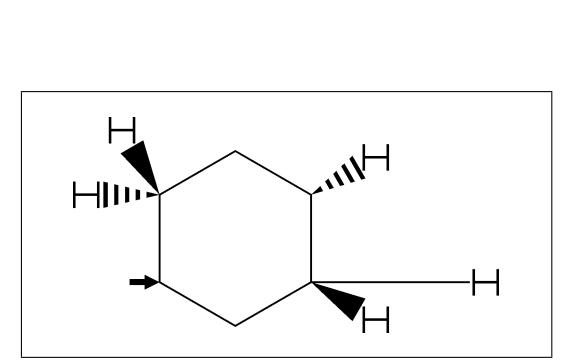

**No.26** Substituent (5)

~,^,',>: change type,angle,length,enviroment of substituent

$$
\hat{0}^2(2,3)/*Me^2(2,30,5;*/Pr>lr,7;*/Pr>rl
$$

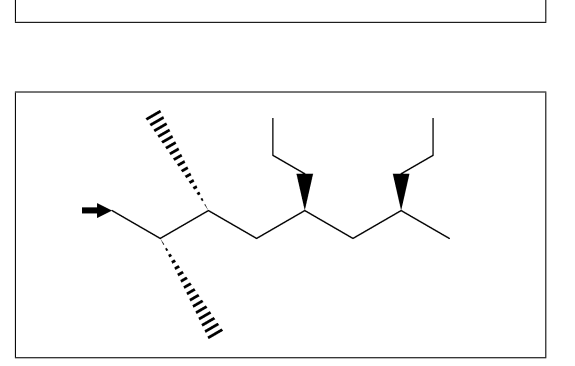

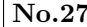

**No.27** Change atom and Substituent

NH,SOO : inset hetero atom and substituent simultaneously

^^30,!3,NH,!,SOO,!3

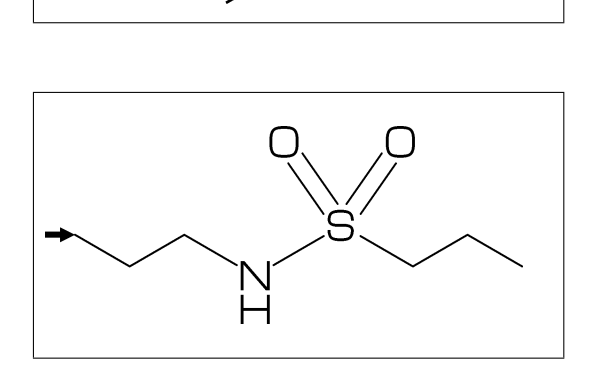

**No.28** Chain strech direction environment (1)

```
>hz : horizontal enviroment (default)
>vt : vertical enviroment
```
?4,  $@(3^{\degree}-90,3^{\degree}-30,3^{\degree}90)/'$ (!3,"{>hz}")>hz,  $@(1^{\sim}-60,1'1.5,1^{\sim}60)/'(12,"$ {>vt}")>vt

**No.29** Chain strech direction environment (2)

```
>lr : left-right enviroment
>rl : right-left enviroment
```
 $^{\circ}$   $^{\circ}30,!6,$  $@(3^{\sim}-30,3,3^{\sim}30)/'([3,"{>1r}]")$ >lr, @(5^-30,5,5^30)/'(!3,"{>rl}")>rl

**No.30** Chain strech direction environment (3)

>45 : fixed angle enviroment >'(-90,90,-90) : multi angle enviroment

 $\hat{(-30, 16, 0(2)}$ <br> $\hat{0}(6)$ ,  $(-90, 90, -90))$ /'(!2, "{>(-90, 90, -90)}")

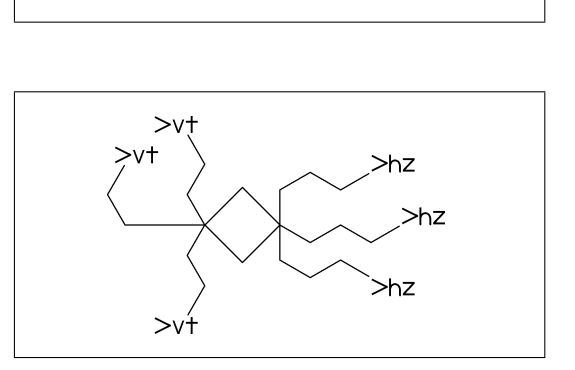

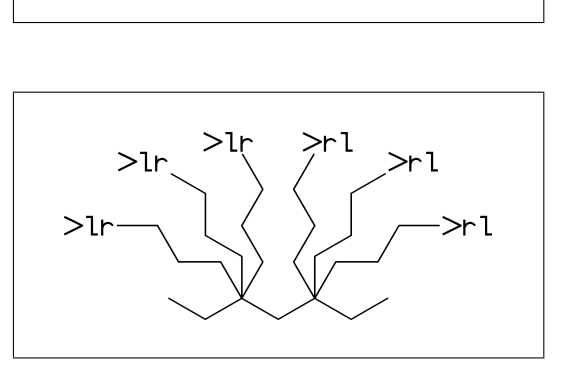

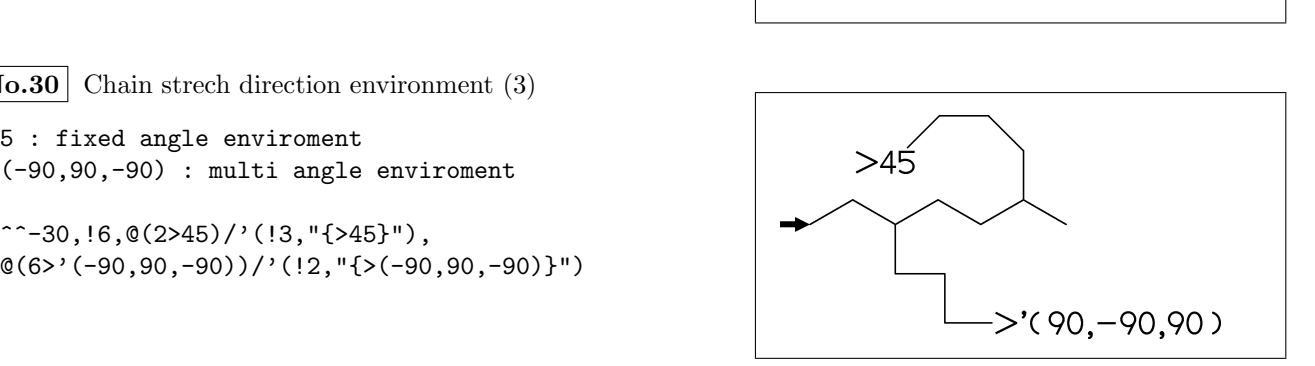

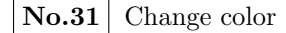

@(5)green : change color of A5 green \$(3)red : change color of B3 red

 $^{\sim}30,$ Ph,  $(2,5)N$ , 2:red,5:blue,3=green

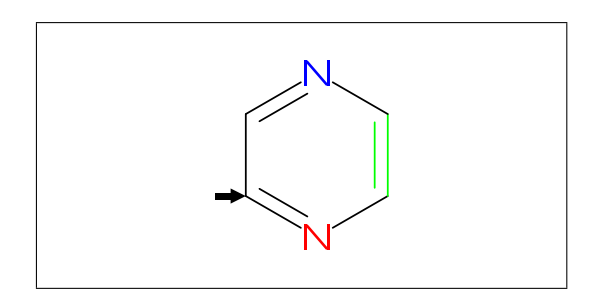

**No.32** Chain start multiple characters

Use !0 instead of !, if begin with multi charactor string

^^30,COOH,!0,!,/OH^-30,/COOH^30,!2,COOH

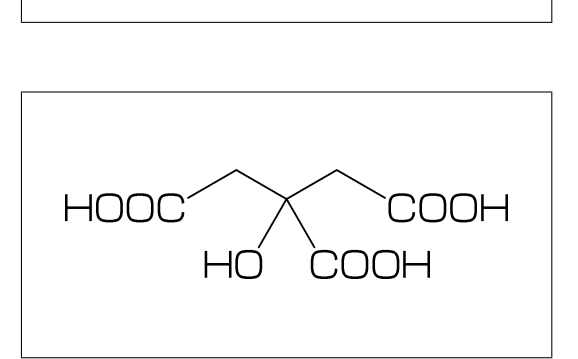

**No.33** User definition

iBuOH : user defined substructure

iBuOH:='(!,/Me,!,OH) MCf(^^30,?6,@(4,6)/iBuOH)

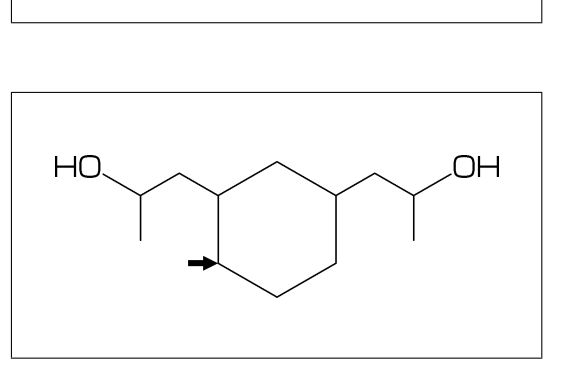

**No.34** Inline definition

Insert user defined substructure

 $^{\circ}$   $^{\circ}30$ ,  $!3$ ,  $/$   $'$  ( $!$ ,  $/$ Me,  $!$ , OH),  $!3$ 

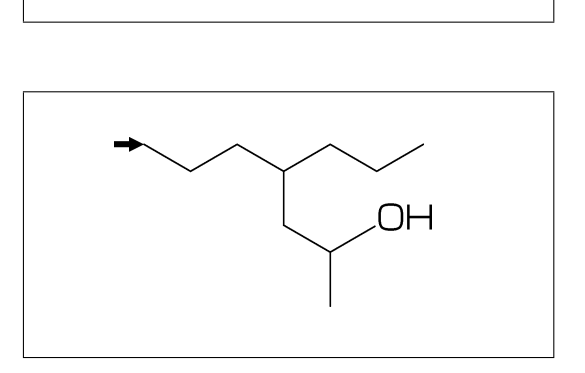

**No.35** Switch Start Vector

 $MCd(.8,.8)$ (0,0)(^^30,Ph,4:/Cl,3:/F) sw\_start\_vector:=1; MCd(.8,.8)( 1, 1)(^^30,Ph,4:/Cl,3:/F)

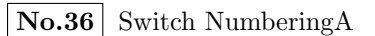

```
sw_numberA:=1;
MCf(^^30,<br>Ph,-4=Ph1,-3\,!,Ph,10:/Et)
```
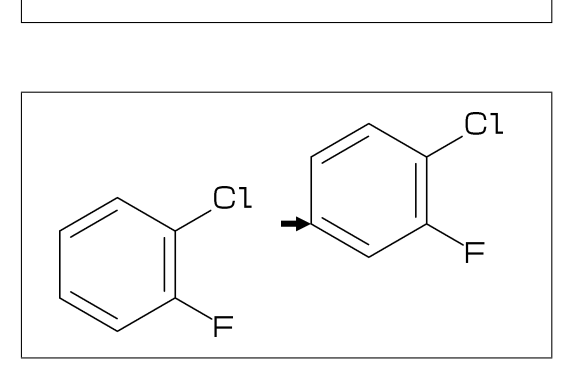

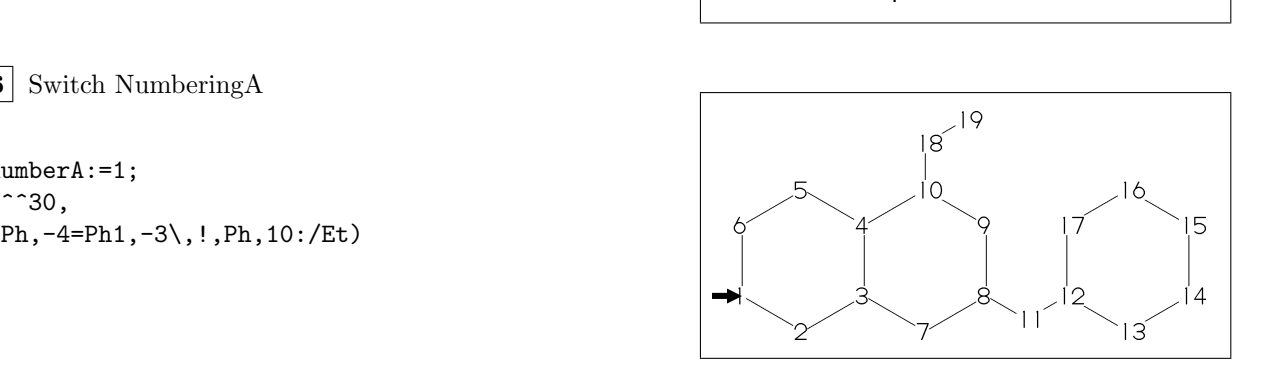

**No.37** Switch NumberingB

sw\_numberB:=1; MCf(^^30, Ph,-4=Ph1,-3\,!,Ph,10:/Et)

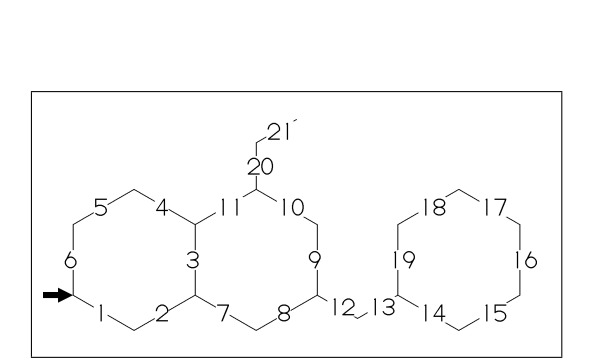

**No.38** Switch Frame

MCd(.8,.8)(0,0)(^^30,Ph,4:/Cl,3:/F) sw\_frame:=1; MCd(.8,.8)(1,1)(^^30,Ph,4:/Cl,3:/F)

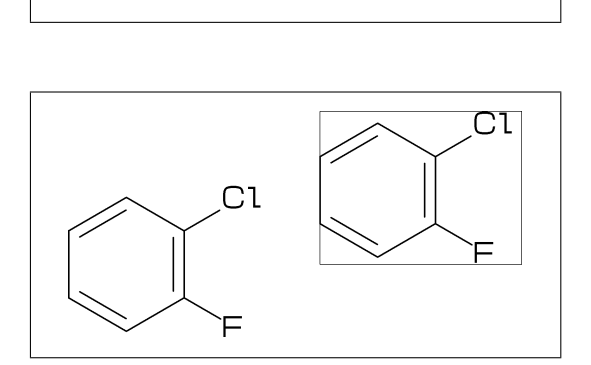

**No.39** Switch Solid ratio

 $MCd(.8,.8)$  ( 0, 0)(^^30,Ph,4:/Cl,3:/F) sw\_solid:=1; ratio\_bond\_width:=0.08; MCd(.8,.8)( 1, 1)(^^30,Ph,4:/Cl,3:/F)

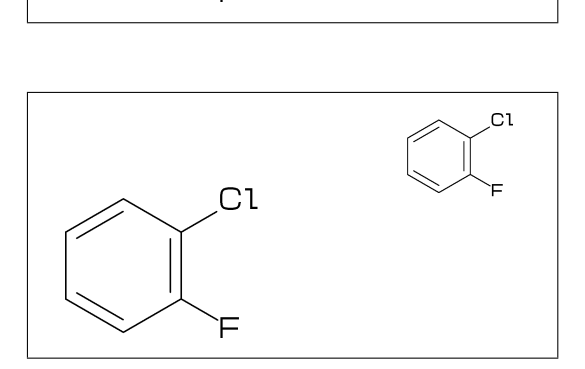

**No.40** Switch Expand

MCd(.6,.6)(0,0)(^^30,Ph,4:/COOH,3:/NH2) sw\_expand:=1; MCd(.6,.6)(1,1)(^^30,Ph,4:/COOH,3:/NH2)

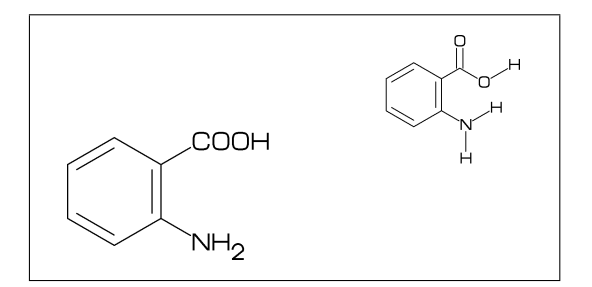

**No.41** Example(1) Ampicillin

 $^{\sim}45, ?4, 2:N, 2=??5, -1:S,$  $@(3^45, 4^--45)/*H, 1://0^15,$ 5:/\*COOH^-18,@(6^35,6^-35)/Me, 4\^75,NH,!,//O,!,NH,!,Ph

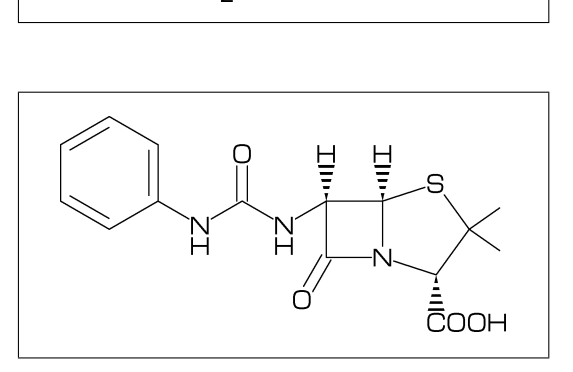

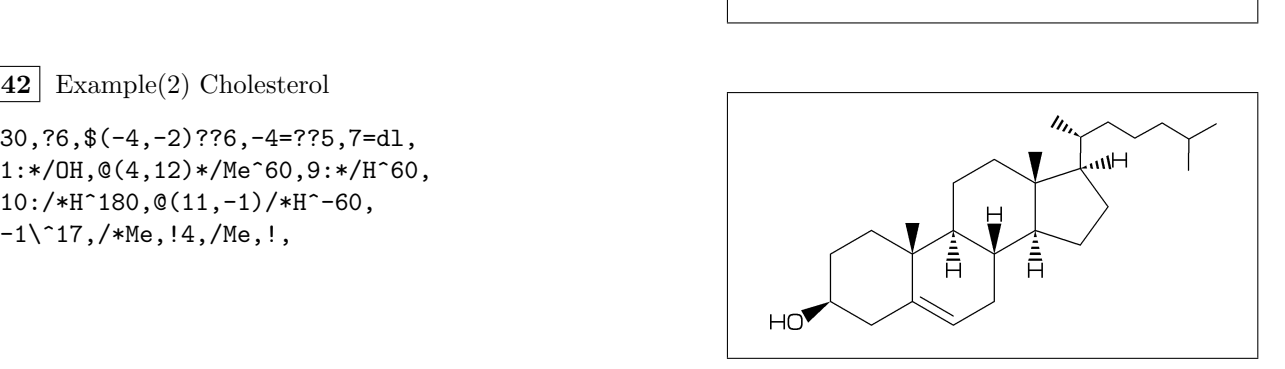

**No.42** Example(2) Cholesterol

 $^{\circ}$  30, ?6,  $((-4,-2)$ ??6,  $-4$ =??5,  $7=$ dl, 1:\*/OH,@(4,12)\*/Me^60,9:\*/H^60, 10:/\*H^180,@(11,-1)/\*H^-60,